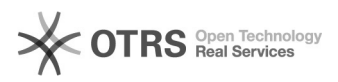

## How to configure the invoice upload to Amazon in magnalister

16.07.2024 09:30:47

## **FAQ-Artikel-Ausdruck**

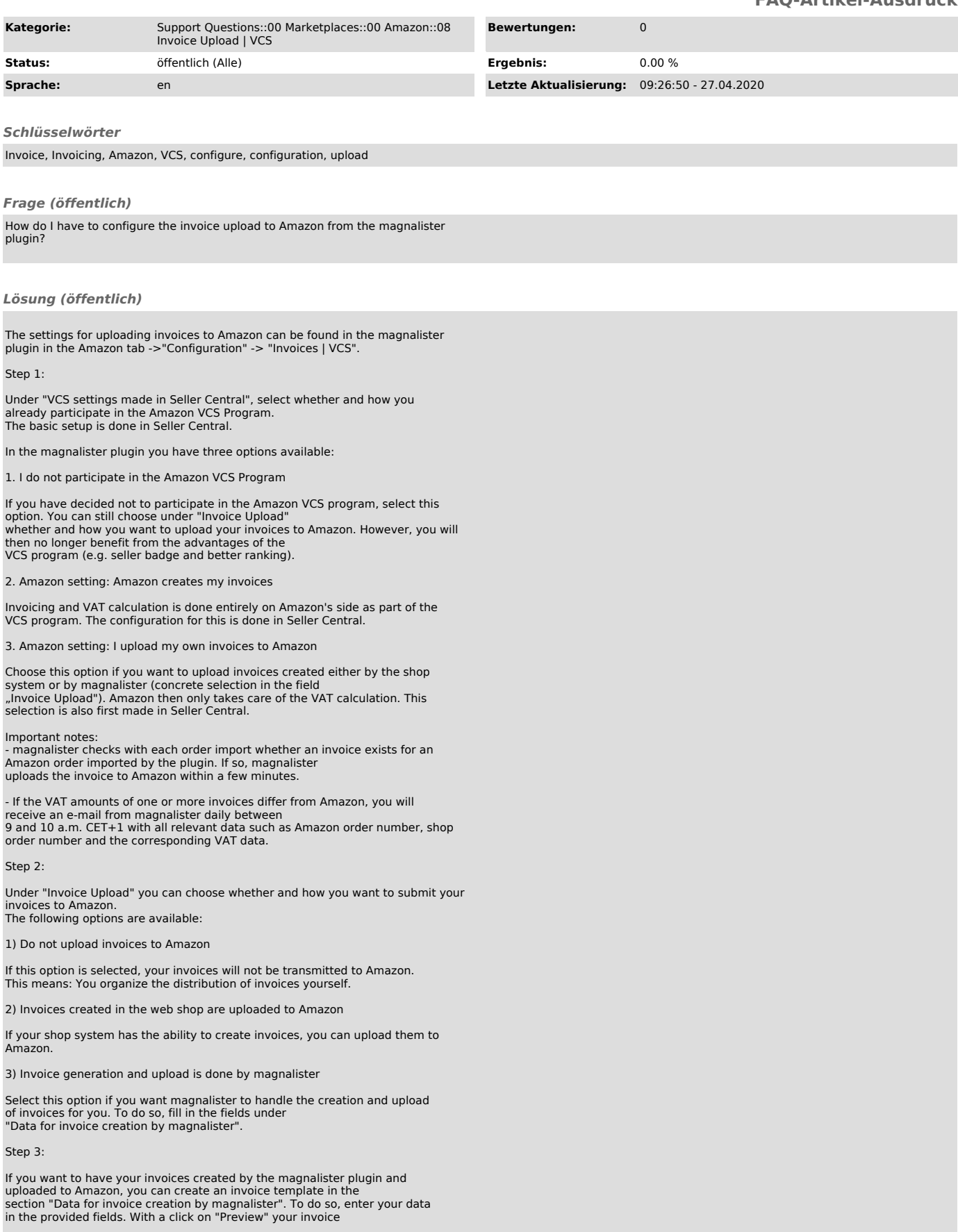

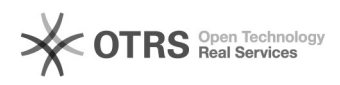

template is displayed.